The following questions all deal with this window:

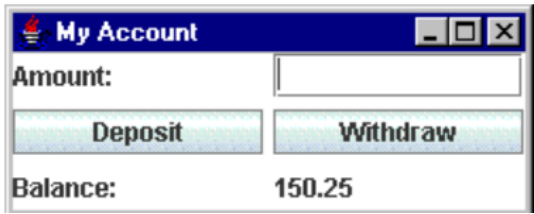

Complete the code below to create the components of the window:

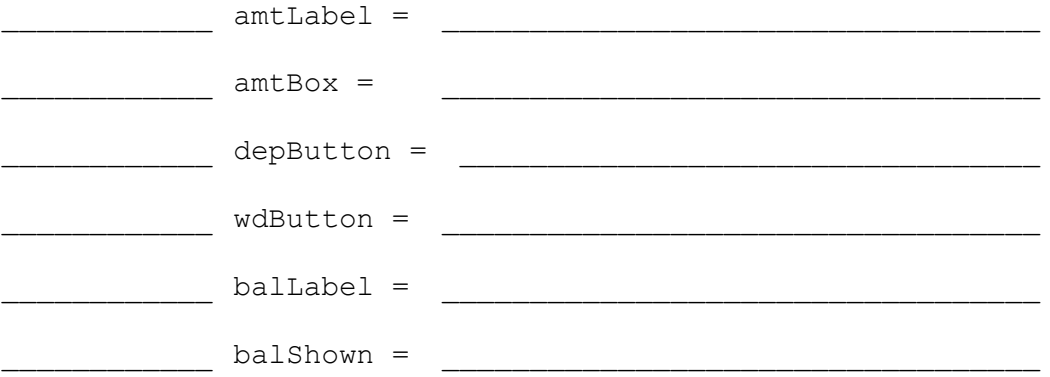

Suppose we have created two methods (makeDeposit and makeWithdrawal) to actually carry out the deposits and withdrawals. Write the commands to ensure that they are called at the proper times. Make sure you include the required arguments.

The makeWithdrawal method extracts the amount entered into the Amount box, subtracts it from the amount shown after the Balance label, and updates the Balance label. Complete its definition below:

```
private void makeWithdrawal( \qquad \qquad ) {
```